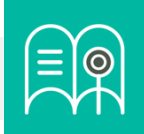

# **Orientaciones tecnológicas:** Estructura y comunicación del aula virtual

**En esta guía usted encuentra preguntas y tutoriales que le permiten identificar las funcionalidades tecnológicas de Bloque Neón que puede usar para configurar la estructura y comunicación del aula virtual de sus cursos.**

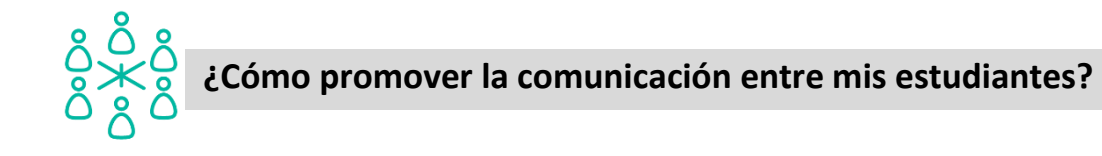

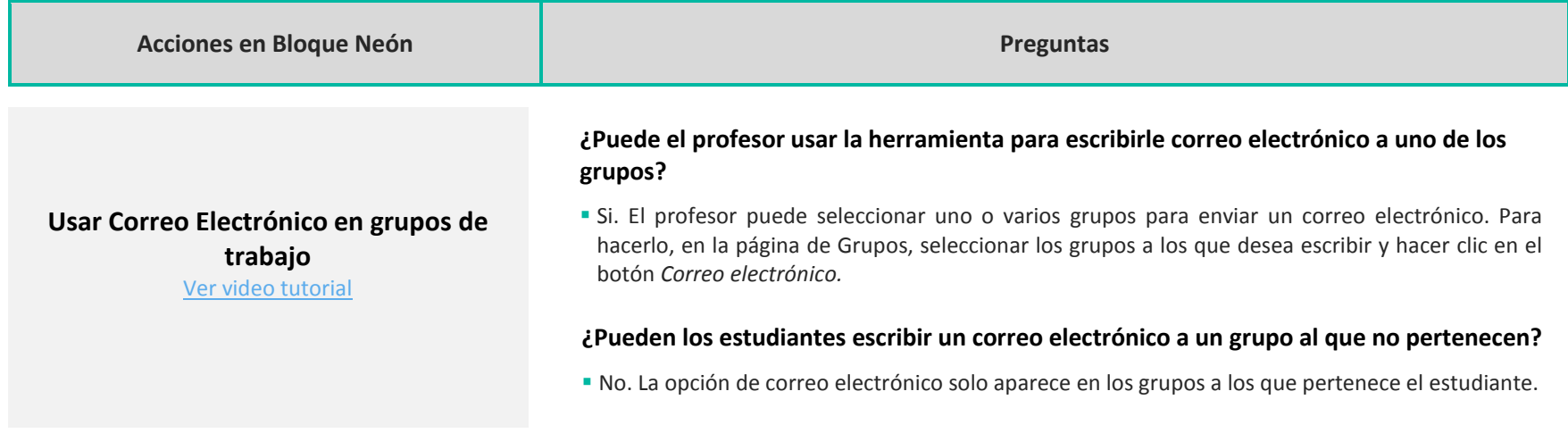

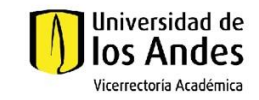

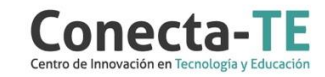

### **Usar la herramienta Debates en grupos**

# **de trabajo**

[Ver video tutorial](https://web.microsoftstream.com/video/865ab8cf-91ea-461e-82f2-aca8a536f4fb)

#### **¿Puedo definir espacios de debate diferentes para cada uno de los grupos?**

 Si. Es posible definir debates para los grupos de una categoría. Para lograrlo se debe ir a la sección de Grupos y hacer clic en la opción *Editar categoría* del menú contextual de la categoría, luego seleccionar *Configurar áreas de debate* en las opciones adicionales de la categoría.

#### **¿Se pueden definir temas o foros completos por grupo?**

 Si. Es posible crear un foro con temas diferentes por grupo o foros diferentes para cada grupo. En la opción de *Configurar áreas de debate* se puede seleccionar la opción *Crear un tema por grupo* o la opción *Crear un tema con cadenas de mensajes separadas por grupo.*

#### **¿Puedo hacer chats para solo algunos estudiantes del curso?**

 Si. Se puede crear un chat solamente para una lista de usuarios del curso que el profesor defina. Para ello se debe seleccionar la opción *Chat nuevo* y luego seleccionar *Chat personal* en la sección *Tipo.*

#### **¿Dónde encuentro los archivos que subí?**

 Si. Se puede consultar el contenido de las conversaciones anteriores. Para lograrlo, se debe abrir el Menú contextual del chat y seleccionar la opción *Ver sesiones* y allí seleccionar la sesión que se quiere revisar*.*

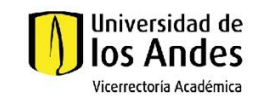

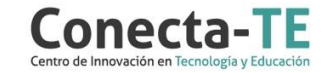

## **Usar la herramienta de Chat**

[Ver video tutorial](https://youtu.be/-RH58uyQB6c)

#### Recuerde que, como apoyo a estas orientaciones tecnológicas, usted puede:

**1.** Ir a la página de [Apoyo docente](https://apoyodocente.uniandes.edu.co/) en la que podrá encontrar elementos de inspiración, orientaciones pedagógicas y tecnológicas para configurar las funcionalidades de Bloque Neón que apoyan la estructura y comunicación del aula virtual.

**2.** Participar en los eventos relacionados con la estructura y comunicación del aula virtual, que le ayudarán a tomar decisiones sobre cómo configurar diferentes posibilidades pedagógicas y tecnológicas para cuidar la calidad de la experiencia educativa que diseñará.

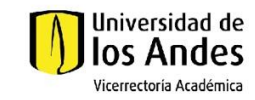

∃≣≸

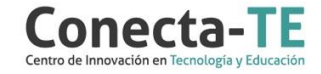